# **第2特集 ラズベリー・パイ用アナログ・シールド 製作チャレンジ**

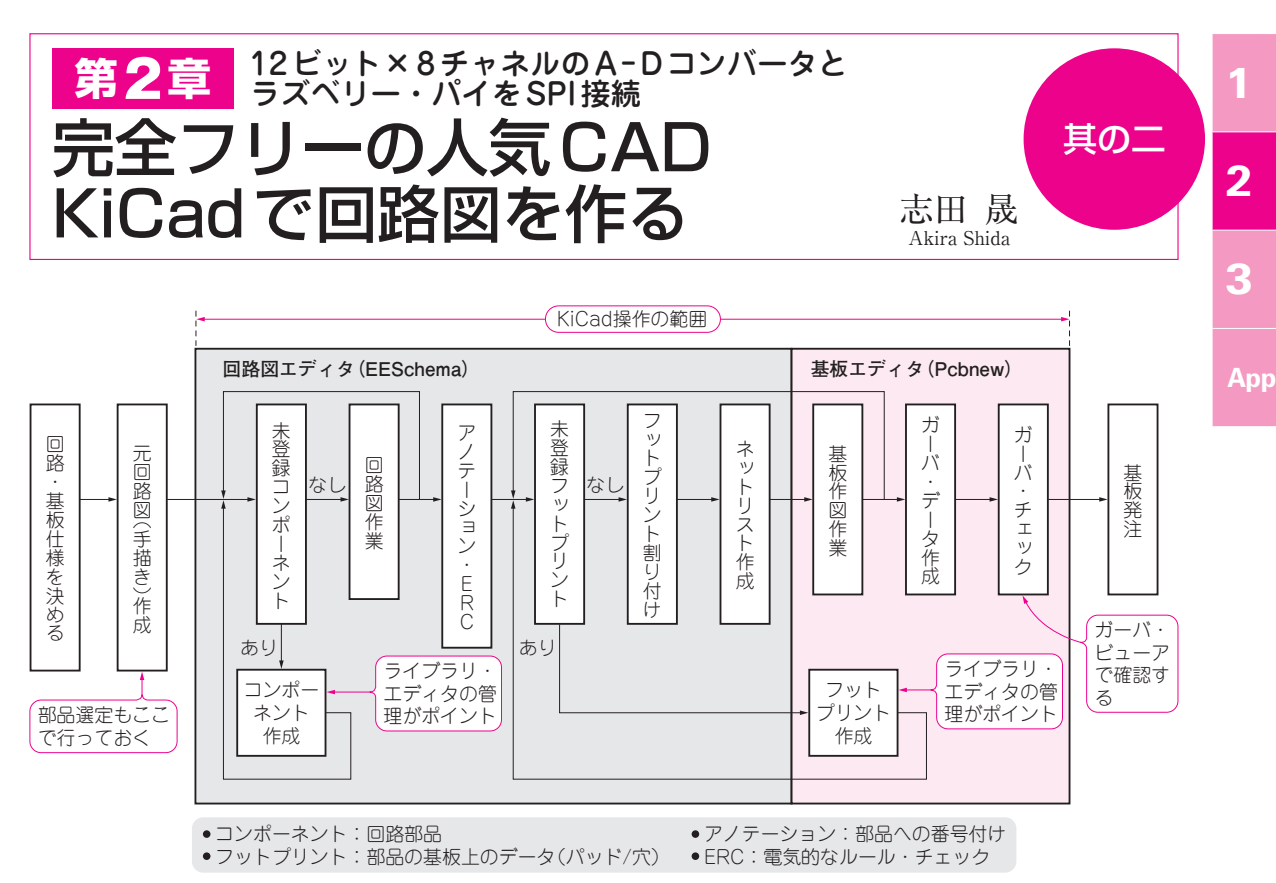

**図 4 回路図作成からガーバ・データ作成,発注までの流れ**(基板設計ツールKiCad バージョン4を使用)

やみくもに基板CADを動かし始めても、なかなか 基板データはできあがりません.

 どのような機能の回路を作るのかという構想・内容 を明確にし,作業全体の流れを把握して必要なデータ を準備してから取り掛かると,基板設計の作業が効率 が上がります.

 KiCad(主にバージョン4)を想定した,基板の設計 から発注までのおおよその流れを**図 4**に示します.

## STEP1:基板の仕様をまとめる

 センサ・モジュールから出力されるアナログ信号を ディジタル・データに変換する,センサ・モジュール は4個以上つなげられるようにする。など回路の機能 をまとめ,仕様を決めます.回路の条件などをリスト アップします.

#### **● A-Dコンバータは入手しやすいMCP3208**

 PiADボードの主要な機能は,ラズベリー・パイと アナログ信号をインターフェースすることです.

 複数のアナログ入力源に対応したいので,8チャネル 入力で分解能12ビットのA-Dコンバータ MCP3208

を選びました.秋月電子通商などで販売されていて入 手しやすく,ラズベリー・パイと組み合わせた実例が 多いという理由で選択しました.

### **● ラズベリー・パイとの接続方法**

PiADボードの機能を**図 2**に示します.

ラズベリー・パイのGPIOピン・ヘッダに直接とり つけることができます.ピン・ヘッダから40ピンの フラット・ケーブルで配線を引き出し,その先に取り 付けることもできます.

 PiADボードをラズベリー・パイに直接取り付ける と,GPIO がすべてふさがります.さらに外部へ GPIO信号が取り出せるよう,GPIOピン・ヘッダと 同じ配置のヘッダを基板上に配置しました.

#### **● センサ・モジュールを直結できる入力端子**

 A-Dコンバータへアナログ信号を入力するために, ピン・ヘッダを基板の端に並べることにしました.ピ ン・ヘッダに,外部のセンサからの線を繋いで使いま す.

 外部センサは,電源を必要とするので,信号だけで なく電源とGNDもピン・ヘッダに出してあります.